# it training solutions Itd

# **Excel Level 1**

Course Duration: 1 day

## **Course Overview**

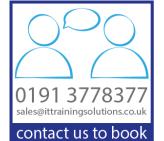

Microsoft Excel is a spreadsheet program that can be used for storing, organising and manipulating data.

This Excel introductory course will enable delegates to gain a good general understanding of the main features of Microsoft Excel, giving them the ability to produce standard spreadsheets, create formulae and format and print spreadsheets.

# **Prerequisites**

■ Delegates should be familiar with using computers and have used a mouse and keyboard. Delegates should be comfortable in the Windows environment and be able to use Windows to manage information on their computer.

# **Objectives**

Delegates will be able to:

- Create a spreadsheet containing data, navigate using keyboard shortcuts, add new columns and rows and save the spreadsheet.
- Create and format a spreadsheet using the main features of the formatting tools,
- Perform the following calculations on a range of numbers: addition, subtraction, multiplication and division.
- Use: sum, average, count, min and max on a range of numbers.
- Present the data in a chart and print the spreadsheet

#### **Course Content**

#### **Exploring the Microsoft Excel environment**

Exploring the user interface
Exploring the ribbon
Obtaining help
Customising the quick access toolbar

## **Understanding Workbooks and Worksheets**

Creating a new workbook
Saving a workbook
Opening a workbook already created
Navigating in Microsoft Excel
Selecting and entering data
Saving a workbook

## **Entering and Editing Specific Data**

Entering text and numbers
Entering numbers as text
Inputting dates and times
Editing the contents of a cell
Manipulating data
Using the undo and redo buttons

## **Using and Understanding Cell Formats**

Using the Cell Formats options
Understanding the General Format
Date and Time Formats
Currency and Accounting Formats
Text Formats
Clearing and Resetting Formats

#### Ranges

Selecting a range of cells Selecting more than one range Selecting an entire column and row Highlighting the entire worksheet

#### **AutoFill**

Using Autofill to automate data entry Text AutoFill Number Autofill Date AutoFill Custom Lists FlashFill

#### **Columns and rows**

Inserting and deleting cells, columns and rows
Changing column widths and row heights
Auto-fitting a column to its contents
Changing back to standard widths
Hiding and un-hiding a column or row
Searching for data in a worksheet
Freezing and unfreezing rows and columns

#### **Developing a workbook**

Formatting worksheet tabs
Repositioning worksheets in a workbook
Inserting and deleting worksheets
Copying and pasting worksheets

#### Formatting a worksheet

Modifying fonts
Merging cells
Aligning cell contents
Finding and replacing formats
Applying borders to a selection
Deleting borders around a selection of cells
Changing the alignment of the contents of a cell
Using the format painter
Clearing cells (removing formats)

#### **Cut, Copy and Paste**

Understanding Cut, Copy and Paste Using Shortcuts Copying and Pasting to different sheets Understanding the Paste Options

#### **Performing calculations**

Adding and Subtracting Numbers
Multiply and Division
Understanding BODMAS
Using the cell references
SUM function
AUTOSUM
Useful Basic Functions AVERAGE, MIN, MAX and
COUNT

#### **Basic Sorting and Filtering Data**

Sorting data in a spreadsheet Filtering data in a spreadsheet

#### **Basic Charts**

Chart types Simple Chart Customisations

#### **Spelling and Printing**

Starting the spell checker
Viewing a print preview
Printing the spreadsheet
Printing a section of a worksheet
Clearing a print area

# Other Courses in this Series

Excel Level 2

Excel Level 3

Excel Analysing and Presenting Data with Pivot Tables and Dashboards

VBA using Excel

Excel PowerPivots and DAX Introduction

# **Training Options**

- Public scheduled courses at one of our training venues
- Virtual classroom
- Private courses delivered at client's premises throughout the UK, at our training venues or a convenient third-party location
- Bespoke customised courses written to your specific needs, delivered at client's premises throughout the UK, at our training venues or a convenient third-party location
- For further information please contact us on 0191 377 8377

## What's Included

- 1 delegate per computer
- Telephone and email support
- Relaxed refreshment area at our training venues
- Lunch and refreshments when training is delivered at our training venue
- Comprehensive course manual and exercises
- Laptops are available for training delivered at client's premises